# **wm\_metrics Documentation** *Release 0.1*

**Jean-Frédéric, Pierre-Selim, Caroline**

**Mar 04, 2017**

# **Contents**

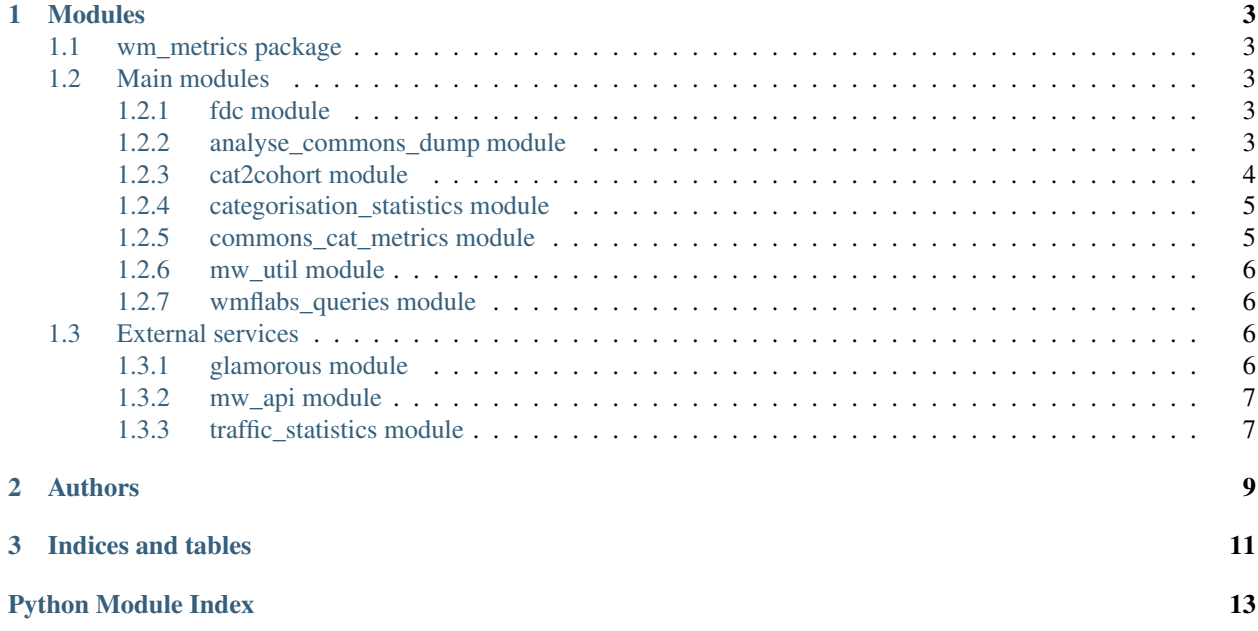

wm\_metrics is a set of metrics tools for Wikimedia program leaders.

- Repo: [https://github.com/Commonists/wm\\_metrics](https://github.com/Commonists/wm_metrics)
- Webapp: <http://tools.wmflabs.org/wm-metrics/>

# CHAPTER 1

# Modules

## <span id="page-6-5"></span><span id="page-6-1"></span><span id="page-6-0"></span>**wm\_metrics package**

wm\_metrics - A set of metrics tools for Wikimedia program leaders.

# <span id="page-6-2"></span>**Main modules**

#### <span id="page-6-3"></span>**fdc module**

#### <span id="page-6-4"></span>**analyse\_commons\_dump module**

Analysing a Commons collection to retrieve fancy statistics.

class wm\_metrics.analyse\_commons\_dump.**CommonsPage**(*title=None*, *revisions=None*) Bases: object

Represent a page.

#### **get\_top\_revision**()

Return the most recent CommonsRevision.

We assume the revisions list is ordered by time (which is the case when initialized with a dump)

class wm\_metrics.analyse\_commons\_dump.**CommonsRevision**(*timestamp=None*, *username=None*, *wikitext=None*)

Bases: object

Representation of a Revision (timestamp + username + wikitext).

```
get_categories()
```
Return the categories in the given revision.

#### **is\_valued\_image**()

Return whether the given revision is a Valued Image.

```
class wm_metrics.analyse_commons_dump.DumpMediaCollection
    Bases: dict
```
Representation of a MediaCollection, dump style.

#### **categorisation\_report**()

Return a text categorisation report.

Iterate over the pages of the media collection, get the top revision, and collects the categories in two Counters - one indexed by category and the other one by file.

- **get\_differential**(*start\_date*, *end\_date*) Return a difference between two dates.
- **get\_initial\_state**() Return a Collection in its initial state.
- **get\_state**(*target\_datetime*) Return a Collection at the time given.
- **get\_valued\_images**() Return a list of valued images in the collection.
- **init\_from\_xml\_dump**(*xml\_dump*) Initialise the object using an XML dump.

```
simple_all_time_report()
```
Return an activity text report since the beginning to now.

This report on the number of edits, editors and files touched between two given dates.

**simple\_diff\_report**(*start\_date*, *end\_date*)

Return an activity text report in a given timeframe.

This report on the number of edits, editors and files touched between two given dates.

```
wm_metrics.analyse_commons_dump.get_categories_from_text(edit)
     Return the categories contained in a given wikitext.
```
wm\_metrics.analyse\_commons\_dump.**handle\_node**(*node*, *tag\_name*) Return the contents of a tag based on his given name inside of a given node.

wm\_metrics.analyse\_commons\_dump.**main**()

wm\_metrics.analyse\_commons\_dump.**parse\_xml\_dump**(*xml\_dump*) Return a dictionary from the given dump.

A dictionary structured as follow: {page\_id => { CommonsPage(title => "Some title"git

revisions => [CommonsRevision, ...] } }

wm\_metrics.analyse\_commons\_dump.**timestamp\_to\_date**(*date*) Return a datetime object representing the given MediaWiki timestamp.

#### <span id="page-7-0"></span>**cat2cohort module**

Export a Wiki category into a cohort.

The aim of this script is to allow program leaders to export a category filled with User pages into a WikiMetrics cohort CSV file in order to perform their evaluation analysis.

Test: python cat2cohort.py -l fr -c "Utilisateur participant au projet Afripédia"

*sor=None*)

<span id="page-8-2"></span>wm\_metrics.cat2cohort.**api\_url**(*lang*) Return the URL of the API based on the language of Wikipedia.

wm\_metrics.cat2cohort.**cat\_to\_cohort**(*language*, *category*) Return the CSV cohort from the given category and language.

wm\_metrics.cat2cohort.**list\_users**(*mw*, *category*, *lang*) List users from a wiki category and print lines of the cohort CSV.

wm\_metrics.cat2cohort.**main**() Main function of the script cat2cohort.

#### <span id="page-8-0"></span>**categorisation\_statistics module**

#### Categorisation statistics.

```
wm_metrics.categorisation_statistics.make_categorisation_report(all_categories,
```
*categories\_count\_per\_file*)

Compute statistics on the categorisation.

Return a text report on the categorisation.

#### <span id="page-8-1"></span>**commons\_cat\_metrics module**

Metrics for FDC on an image category of Wikimedia Commons.

```
class wm_metrics.commons_cat_metrics.CommonsCatMetrics(category, period, cur-
```
Bases: object

Wrapper class for the Category Metrics

#### **close**()

Close the MariaDB connection.

#### **get\_global\_usage**(*main=False*)

Get global usage metrics (total usages, nb of images used, nb of wiki) of files in categories.

**Parameters main** (boolean) – whether we only count for main namespaces.

#### **get\_nb\_featured\_files**()

Amount of files that are either FP, VI or QI on Wikimedia Commons.

**get\_nb\_files**()

Amount of files uploaded on the period.

- **get\_nb\_files\_alltime**() Returns nb of files in category.
- **get\_nb\_uploaders**() Amount of uploaders on the period.

```
get_pixel_count()
```
#### **make\_report**()

Return a text report with all metrics.

#### <span id="page-9-4"></span><span id="page-9-0"></span>**mw\_util module**

mw\_util.py Set of helper functions while dealing with MediaWiki.

str2cat Adds prefix Category if string doesn't have it.

```
wm_metrics.mw_util.str2cat(category)
     Return a category name starting with Category.
```
#### <span id="page-9-1"></span>**wmflabs\_queries module**

wmflabs\_queries.py regroups query builder functions in order to generate queries for wmflabs databases.

wm\_metrics.wmflabs\_queries.**count\_featured\_files\_in\_category**() Count featured pictures in the category uploaded between timestamp t1 and t2.

```
wm_metrics.wmflabs_queries.count_files_in_category()
     List all files in category uploaded between timestamp t1 and t2
```
wm metrics.wmflabs queries.count files in category alltime() Count files in the category (without limit on upload date) at the time of the query.

wm\_metrics.wmflabs\_queries.**count\_uploaders\_in\_category**() Count distinct users that have uploaded a files that belongs to category between timestamp t1 and t2

wm\_metrics.wmflabs\_queries.**global\_usage\_count**(*main=False*) Returns global usage query

#### **Parameters**

- **category**  $(str)$  category name
- **main** (bool) optional in order to account only for file used in main namespaces

```
wm_metrics.wmflabs_queries.list_files_in_category(category, t1, t2)
     List all files in category uploaded between timestamp t1 and t2
```

```
wm_metrics.wmflabs_queries.pixel_count()
```
# <span id="page-9-2"></span>**External services**

#### <span id="page-9-3"></span>**glamorous module**

A Glamorous parser to retieve file usage among the wikimedia projects.

```
class wm_metrics.glamorous.GlamorousParser(category)
    Bases: HTMLParser.HTMLParser, object
```
HTML parser glamorous

**handle\_data**(*data*) Parse data inside an HTML tag.

```
handle_endtag(tag)
    Parse end of an HTML tag.
```

```
handle_starttag(tag, attrs)
     Parse start of an HTML tag.
```
<span id="page-10-3"></span>**statistics**() Print GLAMorous statistics for the category.

wm\_metrics.glamorous.**main**() Main function of the script glamorous.py.

#### <span id="page-10-0"></span>**mw\_api module**

<span id="page-10-2"></span>mw\_api.py is a simple client to MediaWiki API.

class wm\_metrics.mw\_api.**MwApi**(*action*, *properties=None*, *format='json'*) Bases: object

Access to API

```
class wm_metrics.mw_api.MwApiQuery(properties=None, format='json')
    Bases: wm_metrics.mw_api.MwApi
```
Query actions to the API.

```
exception wm_metrics.mw_api.MwQueryError(value)
    Bases: exceptions.Exception
```
Exception raised when the client encounters a problem.

class wm\_metrics.mw\_api.**MwWiki**(*url\_api='https://commons.wikimedia.org/w/api.php'*) Bases: object

Wiki API

**process\_prop\_query**(*request*, *titles*) Quick and dirty prop query support.

**process\_prop\_query\_results**(*url\_req*, *results*) Process the result of a prop query.

**process\_query**(*request*, *previous\_result=None*) Quick and dirty continue support for list query.

**send\_to\_api**(*request*, *debug=False*) Send a request to mediawiki API.

Parameters

- **request** ([MwApi](#page-10-2)) Request to send.
- **debug** (bool) if true, then just only return the string of the API request, otherwise return the result.

#### <span id="page-10-1"></span>**traffic\_statistics module**

Traffic statistics API to grok.

class wm\_metrics.traffic\_statistics.**Traffic**(*title*, *site*) Bases: object

Wikipedia article statistics.

**get\_latest\_traffic**(*latest*) Fetch the latest traffic statistics. **get\_month\_traffic**(*year*, *month*) Fetch the month traffic statistics.

# CHAPTER 2

Authors

<span id="page-12-0"></span>Jean-Frédéric, Pierre-Selim, Caroline

# CHAPTER 3

Indices and tables

- <span id="page-14-0"></span>• genindex
- modindex
- search

# Python Module Index

#### <span id="page-16-0"></span>w

```
wm_metrics, 3
wm_metrics.analyse_commons_dump, 3
wm_metrics.cat2cohort, 4
wm_metrics.categorisation_statistics, 5
wm_metrics.commons_cat_metrics, 5
wm_metrics.glamorous, 6
wm_metrics.mw_api, 7
wm_metrics.mw_util, 6
wm_metrics.traffic_statistics, 7
wm_metrics.wmflabs_queries, 6
```
### Index

get latest traffic() (wm\_metrics.traffic\_statistics.Traffic

## A

api\_url() (in module wm\_metrics.cat2cohort), [4](#page-7-1) C cat\_to\_cohort() (in module wm\_metrics.cat2cohort), [5](#page-8-2) categorisation\_report() (in module win\_includediacollocity), whethod), [5](#page-8-2)<br>categorisation\_report() (wm\_metrics.analyse\_commons\_dump.DumpMediaCollection method), [4](#page-7-1) close() (wm\_metrics.commons\_cat\_metrics.CommonsCatMetrics get\_nb\_files\_alltime() (wm\_metrics.commons\_cat\_metrics.CommonsCatMetrics method), [5](#page-8-2) CommonsCatMetrics (class in wm\_metrics.commons\_cat\_metrics), [5](#page-8-2) CommonsPage (class in wm\_metrics.analyse\_commons\_dump), [3](#page-6-5) CommonsRevision (class in wm\_metrics.analyse\_commons\_dump), [3](#page-6-5) count\_featured\_files\_in\_category() (in module wm\_metrics.wmflabs\_queries), [6](#page-9-4) count\_files\_in\_category() (in module wm\_metrics.wmflabs\_queries), [6](#page-9-4) count\_files\_in\_category\_alltime() (in module wm\_metrics.wmflabs\_queries), [6](#page-9-4) count\_uploaders\_in\_category() (in module wm\_metrics.wmflabs\_queries), [6](#page-9-4) D DumpMediaCollection (class in wm\_metrics.analyse\_commons\_dump), [3](#page-6-5) G get\_categories() (wm\_metrics.analyse\_commons\_dump.CommonsRevision method), [3](#page-6-5) get\_categories\_from\_text() (in module wm\_metrics.analyse\_commons\_dump), [4](#page-7-1) get\_differential() (wm\_metrics.analyse\_commons\_dump.DumpMediaCollection I method), [4](#page-7-1) init\_from\_xml\_dump() (wm\_metrics.analyse\_commons\_dump.DumpMedia<br>get\_global\_usage() (wm\_metrics.commons\_cat\_metrics.CommonsCatMetrics, 4 method), [5](#page-8-2) metrical, 5<br>get\_initial\_state() (wm\_metrics.analyse\_commons\_dump.DumpMediaQollection method), [7](#page-10-3) get\_month\_traffic() (wm\_metrics.traffic\_statistics.Traffic method), [7](#page-10-3) get\_nb\_featured\_files() (wm\_metrics.commons\_cat\_metrics.CommonsCatM get\_nb\_files() (wm\_metrics.commons\_cat\_metrics.CommonsCatMetrics method), [5](#page-8-2) method), [5](#page-8-2) get\_nb\_uploaders() (wm\_metrics.commons\_cat\_metrics.CommonsCatMetrics method), [5](#page-8-2) get pixel count() (wm\_metrics.commons\_cat\_metrics.CommonsCatMetric method), [5](#page-8-2) get\_state() (wm\_metrics.analyse\_commons\_dump.DumpMediaCollection method), [4](#page-7-1) get\_top\_revision() (wm\_metrics.analyse\_commons\_dump.CommonsPage method), [3](#page-6-5) get\_valued\_images() (wm\_metrics.analyse\_commons\_dump.DumpMediaC method), [4](#page-7-1) GlamorousParser (class in wm\_metrics.glamorous), [6](#page-9-4) global\_usage\_count() (in module wm\_metrics.wmflabs\_queries), [6](#page-9-4) H handle\_data() (wm\_metrics.glamorous.GlamorousParser method), [6](#page-9-4) handle\_endtag() (wm\_metrics.glamorous.GlamorousParser method), [6](#page-9-4) handle\_node() (in module Will metrics.analyse\_commons\_dump), [4](#page-7-1) handle\_starttag() (wm\_metrics.glamorous.GlamorousParser method), [6](#page-9-4) method), [4](#page-7-1)

method), [3](#page-6-5)

### L

list\_files\_in\_category() (in module wm\_metrics.wmflabs\_queries), [6](#page-9-4) list\_users() (in module wm\_metrics.cat2cohort), [5](#page-8-2)

# M

main() (in module wm\_metrics.analyse\_commons\_dump), [4](#page-7-1) main() (in module wm\_metrics.cat2cohort), [5](#page-8-2) main() (in module wm\_metrics.glamorous), [7](#page-10-3) make\_categorisation\_report() (in module wm\_metrics.categorisation\_statistics), [5](#page-8-2) make\_report() (wm\_metrics.commons\_cat\_metrics.CommonsCatMetrics method), [5](#page-8-2) MwApi (class in wm\_metrics.mw\_api), [7](#page-10-3) MwApiQuery (class in wm\_metrics.mw\_api), [7](#page-10-3) MwQueryError, [7](#page-10-3) MwWiki (class in wm\_metrics.mw\_api), [7](#page-10-3)

## P

parse\_xml\_dump() (in module wm\_metrics.analyse\_commons\_dump), [4](#page-7-1) pixel\_count() (in module wm\_metrics.wmflabs\_queries), [6](#page-9-4) process\_prop\_query() (wm\_metrics.mw\_api.MwWiki method), [7](#page-10-3) process\_prop\_query\_results() (wm\_metrics.mw\_api.MwWiki method), [7](#page-10-3) process\_query() (wm\_metrics.mw\_api.MwWiki method), [7](#page-10-3)

# S

send\_to\_api() (wm\_metrics.mw\_api.MwWiki method), [7](#page-10-3) simple\_all\_time\_report() (wm\_metrics.analyse\_commons\_dump.DumpMediaCollection method), [4](#page-7-1) simple\_diff\_report() (wm\_metrics.analyse\_commons\_dump.DumpMediaCollection method), [4](#page-7-1) statistics() (wm\_metrics.glamorous.GlamorousParser method), [6](#page-9-4) str2cat() (in module wm\_metrics.mw\_util), [6](#page-9-4)

## T

timestamp to date() (in module wm\_metrics.analyse\_commons\_dump), [4](#page-7-1) Traffic (class in wm\_metrics.traffic\_statistics), [7](#page-10-3)

### W

wm\_metrics (module), [3](#page-6-5) wm\_metrics.analyse\_commons\_dump (module), [3](#page-6-5) wm\_metrics.cat2cohort (module), [4](#page-7-1) wm\_metrics.categorisation\_statistics (module), [5](#page-8-2)

wm\_metrics.commons\_cat\_metrics (module), [5](#page-8-2) wm\_metrics.glamorous (module), [6](#page-9-4) wm\_metrics.mw\_api (module), [7](#page-10-3) wm\_metrics.mw\_util (module), [6](#page-9-4) wm\_metrics.traffic\_statistics (module), [7](#page-10-3) wm\_metrics.wmflabs\_queries (module), [6](#page-9-4)